https://www.100test.com/kao\_ti2020/454/2021\_2022\_\_E8\_99\_9A\_ E6\_8B\_9F\_E5\_86\_85\_E5\_c100\_454534.htm 1

 $2$ 

 $\rm{I\!E}$ 

 $Q\bar{Q}$  , and the property of  $q$  and  $q$  and  $q$  and  $q$  and  $q$  and  $q$  and  $q$  and  $q$  and  $q$  and  $q$  and  $q$  and  $q$  and  $q$  and  $q$  and  $q$  and  $q$  and  $q$  and  $q$  and  $q$  and  $q$  and  $q$  and  $q$  and  $q$  and  $q$  an

Ramdisk 3 Superfetch Vista Superfetch. 可以记录、识别用户最经常用的软件组合(例如先开MSN再

, and  $2G$ 

Superfetch

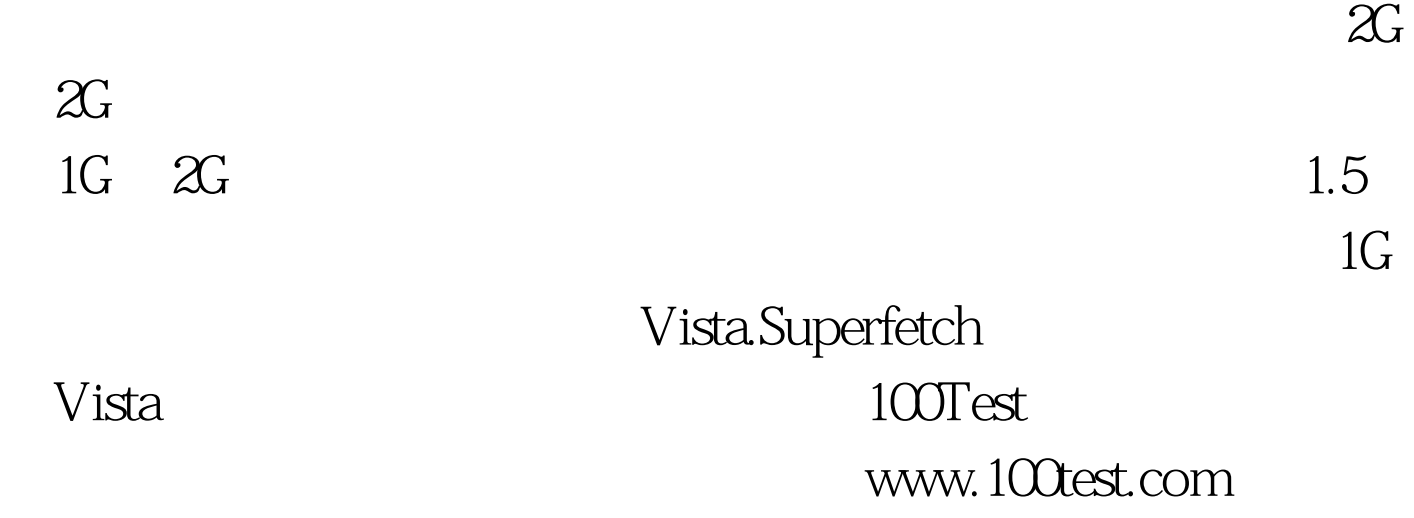